## **Union Capital Limited's Virtual AGM System Manual**

**Supported Browser:** Latest version of

Google Chrome  $\bigcirc$ , Microsoft Edge  $\bigcirc$ , Opera  $\bigcirc$ , Safari  $\bigcirc$ , Mozilla Firefox **Supported Device:** Laptop, Desktop, Tab, Mobile (android/ iPhone)

## **Virtual AGM with this simple step for Shareholder:**

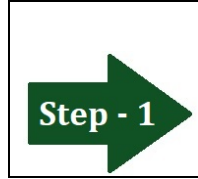

**Log in to the link-**

## **[https://unicap.bdvirtualagm.com](https://unicap.bdvirtualagm.com/)**

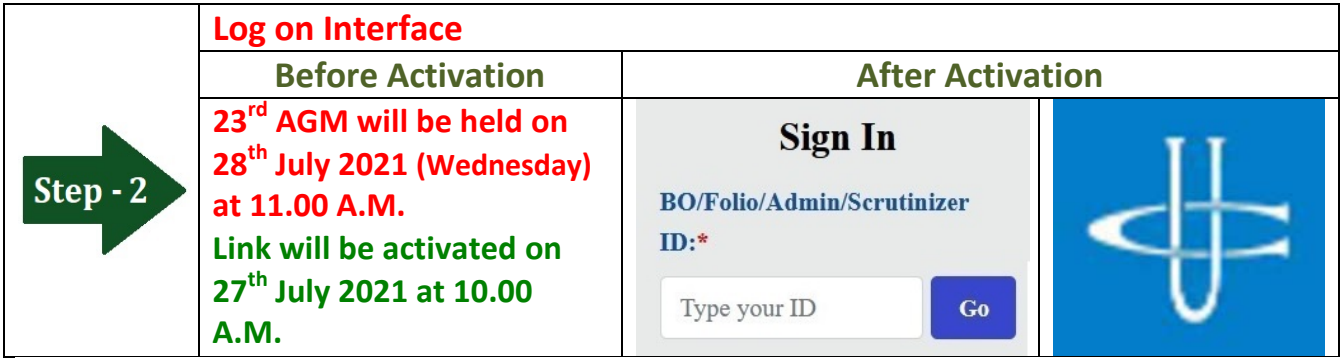

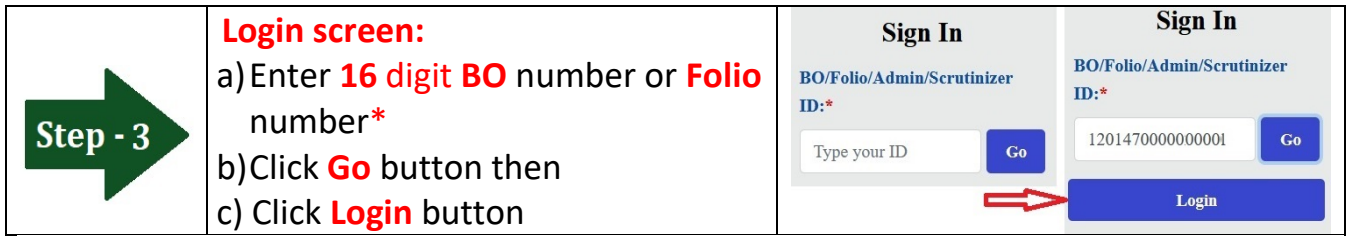

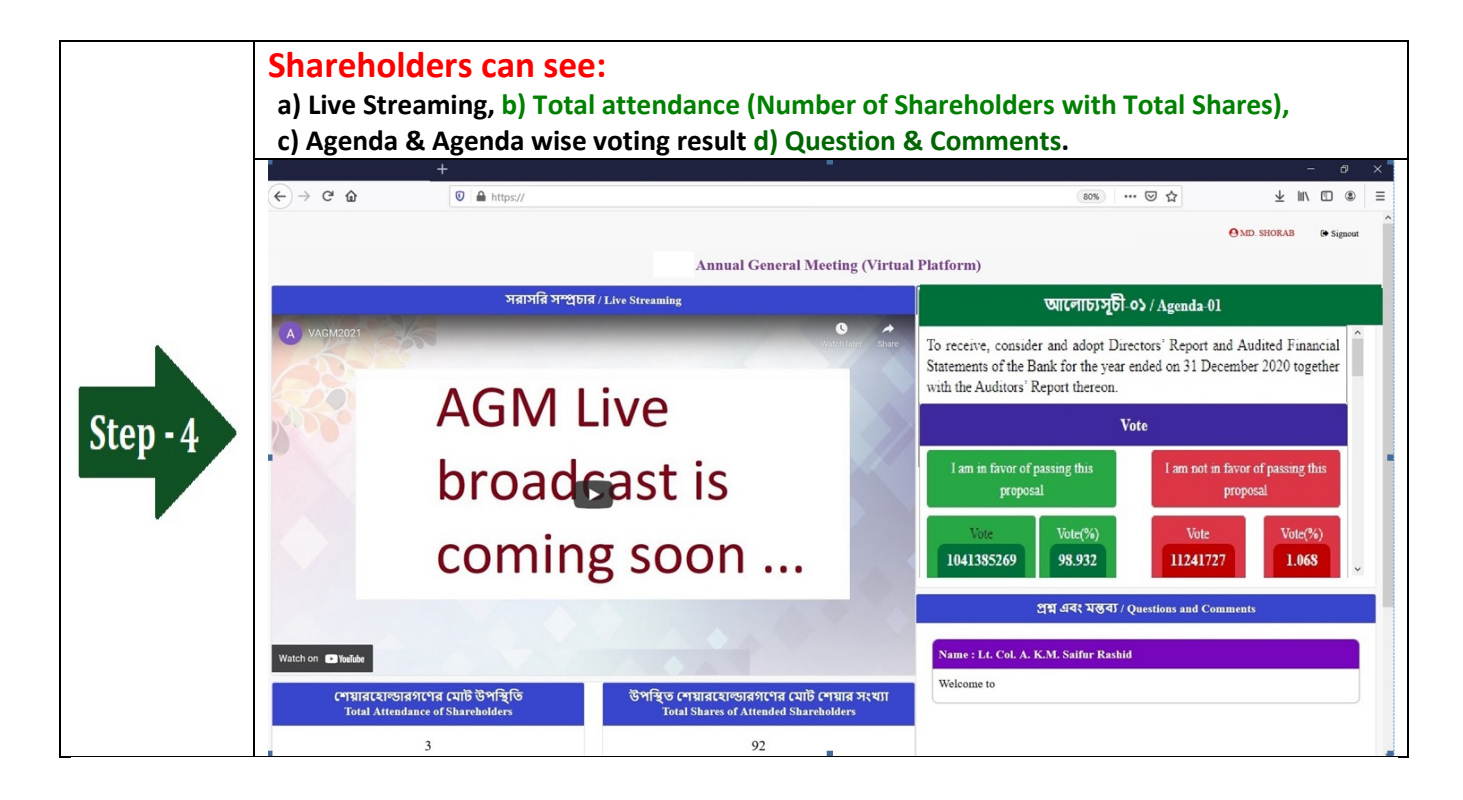

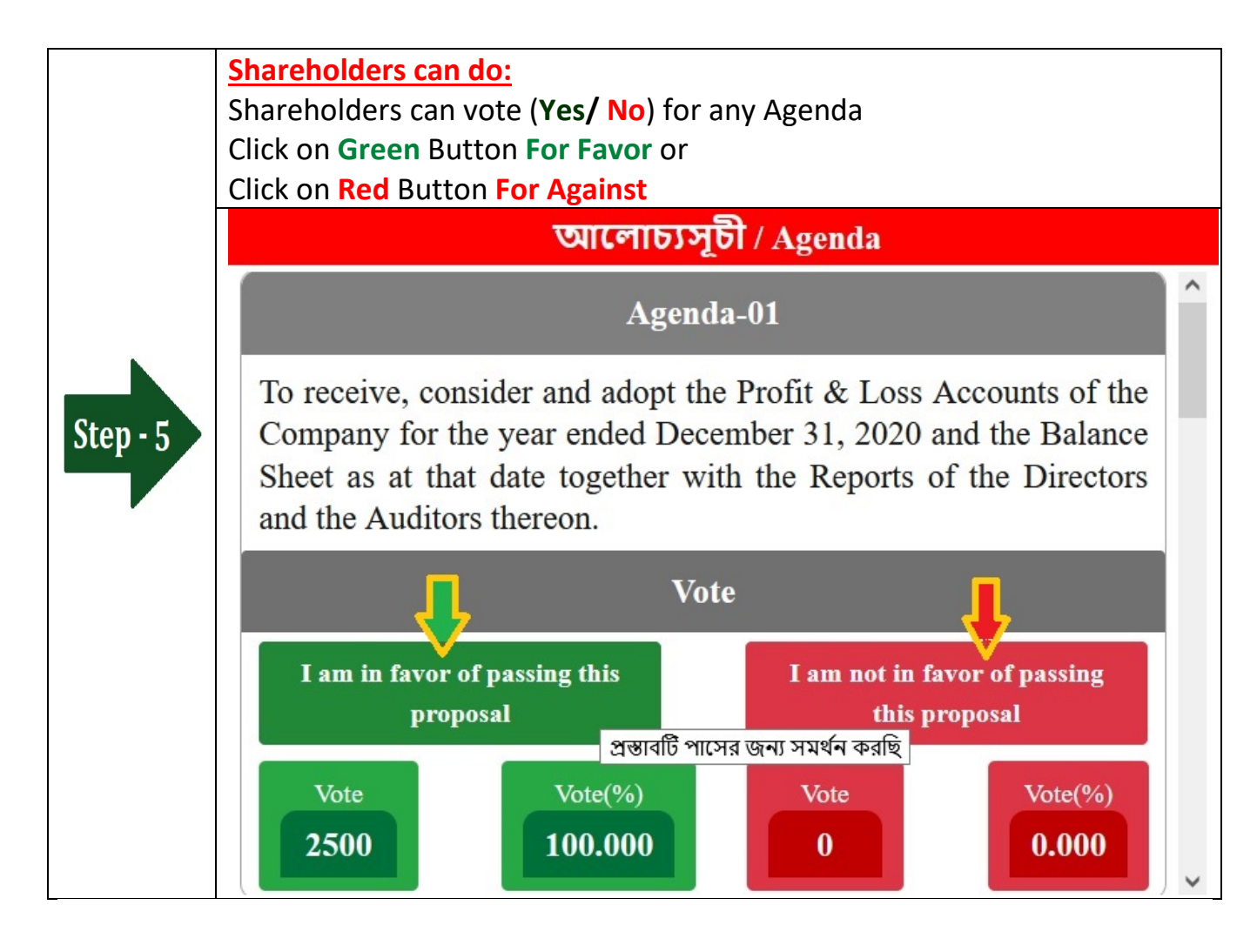

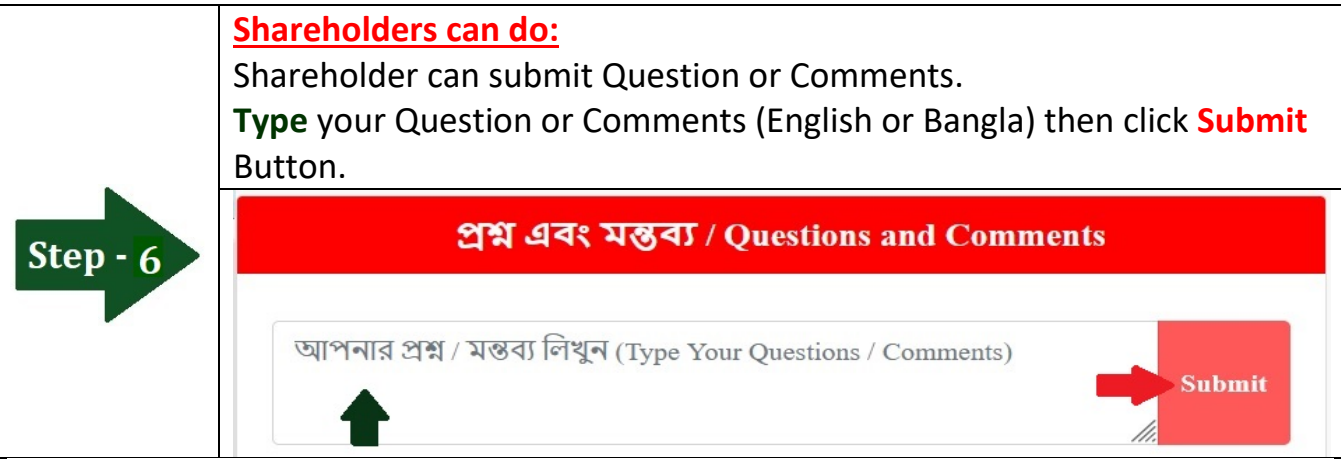